## **Documentación Procesos de Johnny Sepúlveda**

[Manual introductorio a scratch extras Kinect y S4A](https://wiki.unloquer.org/personas/johnny/proyectos/manual_scratch) [Introducción a JS - Programación creativa para la WEB](https://wiki.unloquer.org/personas/johnny/proyectos/processingjs) [Interfaces MIDI con Arduino](https://wiki.unloquer.org/personas/johnny/proyectos/hiduino) [LSDJ - Música 8bits hecha con Gameboys](https://wiki.unloquer.org/personas/johnny/proyectos/lsdj) [Configuración ESP8266 en MACos](https://wiki.unloquer.org/personas/johnny/proyectos/esp8266) [React](https://wiki.unloquer.org/personas/johnny/proyectos/anotaciones-react) [visualizaciones D3](https://wiki.unloquer.org/personas/johnny/proyectos/visualizaciones_d3) [Plataforma IOT Cayenne](https://wiki.unloquer.org/personas/johnny/proyectos/plataforma_iot_cayenne) [Impresion3D](https://wiki.unloquer.org/personas/johnny/proyectos/impresion3d) [Cultivo de canavis](https://wiki.unloquer.org/personas/johnny/proyectos/cultivo_de_canavis) [Indoor DIY autosostenible](https://wiki.unloquer.org/personas/johnny/proyectos/indoor_diy_autosostenible) [Alimentador de mascotas](https://wiki.unloquer.org/personas/johnny/proyectos/alimentador_de_mascotas) [sdr](https://wiki.unloquer.org/personas/johnny/proyectos/sdr) [noticias-marihuana](https://wiki.unloquer.org/personas/johnny/proyectos/noticias-marihuana) [debian-pureos](https://wiki.unloquer.org/personas/johnny/proyectos/debian-pureos)

[MANJARO](https://wiki.unloquer.org/personas/johnny/proyectos/manjaro)

cambiar el enlace proyectos:xxx

From: <https://wiki.unloquer.org/> -

Permanent link: **<https://wiki.unloquer.org/personas/johnny/start?rev=1618537346>**

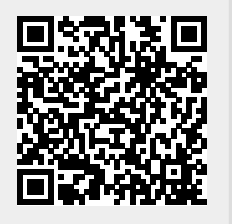

Last update: **2021/04/16 01:42**